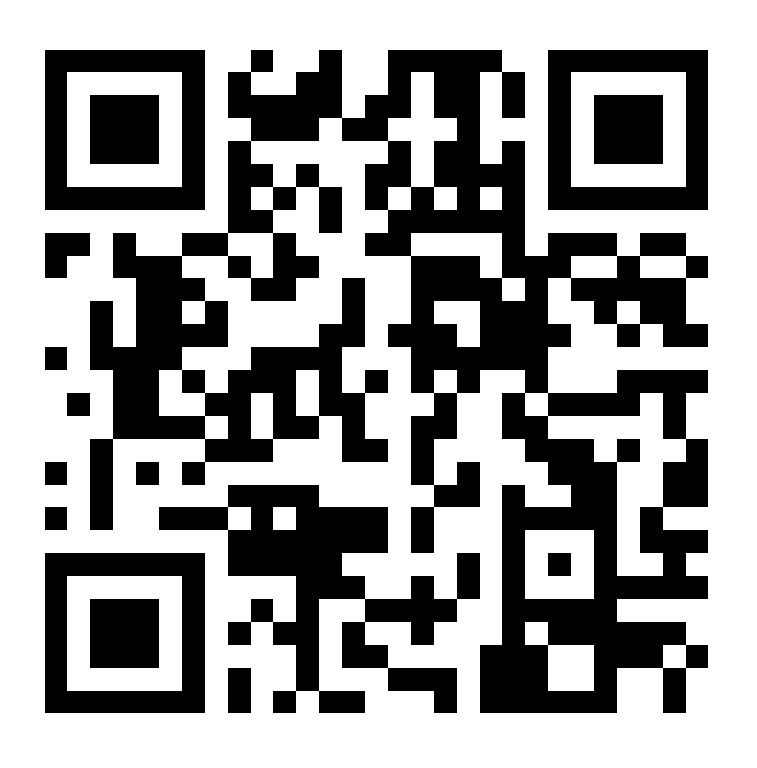

## **Flachez ce code pour accéder au registre public d'accessibilité**

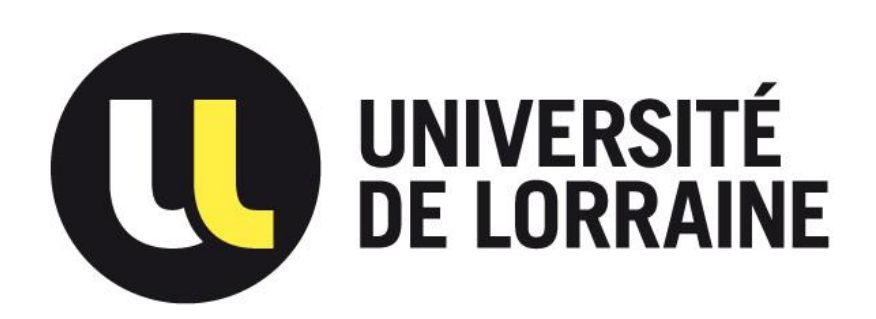